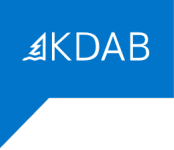

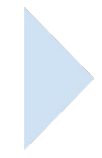

# FORMATION "PROGRAMMATION QT WIDGETS AVANCÉE"

# PROGRAMME

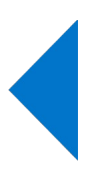

### *Formateurs*

La société KDAB possède une expérience de plus de 20 années dans le développement d'applications utilisant la bibliothèque Qt, ainsi que dans les formations à ce type de développement.

La filiale française *KDAB (France)* propose des services de développement, de conseil, d'assistance et de formation, autour de Qt.

La déclaration d'activité de formation de KDAB (France) a été enregistrée sous le numéro 93 84 03221 84 auprès du préfet de région de Provence-Alpes-Côte d'Azur.

Le Directeur Général de KDAB France, David Faure, ingénieur en informatique de l'INSA de Lyon, est développeur KDE (bureau de logiciel libre basé sur Qt) depuis 1998, et a participé au sein de KDAB à de nombreux projets de développements basés sur Qt, depuis 2003. Il a aussi effectué de nombreuses formations Qt dans toute l'Europe. Il travaille depuis les bureaux de KDAB (France) dans la banlieue d'Avignon.

Nicolas Arnaud-Cormos, ingénieur d'études et développement de l'Université de Rennes, a rejoint KDAB en 2007, il est formateur Qt, ainsi que développeur et chef de projet, en particulier pour un projet de logiciel de visualisation scientifique 2D/3D. Il est basé sur Limoges.

Franck Arrecot, titulaire d'un Master Informatique et Développement Logiciel de l'Université de Toulouse utilise le framework Qt depuis 2011. Il a rejoint KDAB en 2014 en tant que développeur et formateur spécialisé sur les technologies QtWidgets et QtQuick. Il intervient régulièrement dans des conférences pour y parler techniques de développement ou faire découvrir le travail de la communauté KDE. Il est basé sur Bayonne.

Mike Krus, titulaire d'un doctorat en réalité virtuelle de l'Université Paris Sud, est un développeur C++ depuis de nombreuses années, et utilise Qt sur plusieurs plateformes, y compris mobiles, depuis plus de 15 ans. Il a rejoint KDAB en 2015 où il est également formateur Qt et OpenGL. Il participe au développement de Qt3D et est responsable du port de Qt pour tvOS. Il est basé en Écosse.

## *Durée*

En cas de formation sur site, la formation "Programmation Qt Widgets Avancée" dure de 3 jours (21 heures) à 5 jours (35 heures), au choix du client.

En cas de formation inter-entreprises, la formation dure 3 jours (21 heures).

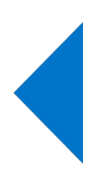

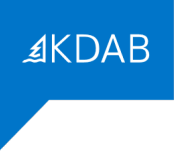

# *Objectif*

Cette formation donne une connaissance approfondie de la technologie Qt et de son fonctionnement interne.

A l'issue de la formation, les participants seront capables d'appliquer des techniques avancées pour le développement d'applications larges et complexes basées sur Qt.

## *Audience*

Cette formation est destinée aux programmeurs d'applications et systèmes ayant déjà une connaissance de Qt et souhaitant approfondir leurs connaissances.

## *CPF*

Cette formation n'est pas éligible au CPF.

## *Prérequis*

Une expérience professionnelle d'un an ou plus de la programmation Qt est indispensable.

### *Compétences professionnelles visées*

- Comprendre le fonctionnement interne de Qt
- Développer une application utilisant des fonctionnalités avancées
	- Validation d'entrées utilisateurs
	- Glisser/déposer
	- Arguments de ligne de commandes
	- Impression
- Écrire un modèle pour fournir des données à une vue de type liste, table ou arborescente
- Personnaliser le rendu et l'édition des items dans une telle vue, au moyen du delegate
- Écrire son propre style graphique pour personnaliser l'application
- Écrire une application avec l'affichage et l'édition de texte enrichi
- Intégrer et interagir avec du contenu HTML/Javascript

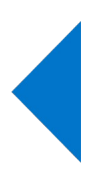

# **AKDAB**

### *Thèmes abordés*

- 1. Récapitulatifs des fondamentaux de Qt
	- L'historique de Qt
	- Les classes d'application
	- Conseils pratiques pour développeurs
	- Introduction à Qt Creator
	- Fonctionnalités communes aux objects Qt
	- Communication entre objets à base de signaux et slots
	- Gestion des layouts
	- Qt Designer
	- Fenêtres et boîtes de dialogue
- 2. Infrastructure d'applications
	- Validation d'entrée utilisateur
	- Ressources
	- Configuration
	- Gestion de la ligne de commande
	- Glisser/déposer
	- Traduction (internationalisation)
	- Système d'évènements
	- Aide intégré dans l'application
	- Gestion des fichiers
	- Impression
- 3. Programmation Modèle/Vue
	- Concepts de la programmation Modèle/Vue
	- Modèles personnalisés
	- Vues
	- **Delegates**
	- Sélection
	- Glisser/déposer
- 4. Graphiques et styles
	- Dessiner un widget
	- Dessin 2D avec GraphicsView
	- Style graphique
	- Feuille de style
- 5. Documents textes
	- Encodage
	- Expression régulière

- Édition et formatage de texte enrichi
- Intégration de contenu HTML/Javascript

Les formations de plus de 3 jours comportent aussi un nombre variable de sujets supplémentaires, que le client (ou les participants, à la majorité, pour les formations inter-entreprises) devra choisir parmi les sujets suivants:

**AKDAB** 

- 6. Sujets additionnels infrastructure d'applications
	- Animations
	- Machine à état
	- Scripter une application
	- Plugins
- 7. Sujets additionnels graphiques
	- GraphicsView avancé
	- OpenGL
- 8. Sujets additionnels QtCore
	- Classes conteneurs avancé
	- Fichiers mappés en mémoire
	- Pointeurs intelligents en Qt
- 9. Développement et tests
	- Déploiement
	- Outils de développement sous Linux
	- Aides au débogage
	- Tests unitaires avec QTestLib
	- Tests avec Squish
	- Introduction à Git
	- Introduction à CMake
- 10. Programmation C++ moderne
	- Introduction à C++11
	- Méthodes virtuelles explicites
	- Initialisation uniforme
	- Constructeurs
	- Inférence de type
	- Boucles basées sur des intervalles
	- Expressions et fonctions lambda
	- Programmation fonctionnelle
- 11. Multitâches
	- Concepts
	- Primitives de synchronisation
	- Fondations

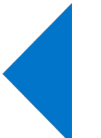

- QtConcurrent
- 12. XML, JSON et SQL
	- Utiliser XML dans Qt
	- XPath, XQuery et XSLT
	- XML Schema
	- JSON
	- Bases de données SQL
- 13. Communication inter-processus
	- Sockets réseau (QtNetwork)
	- QtDBus
	- QProcess
	- Mémoire partagée avec Qt
	- Message Queuing Telemetry Transport (MQQT)
	- Qt Remote Objects

Il est bien sûr impossible de faire tous les sujets ci-dessus en 5 jours; les 2 derniers jours (sur une formation de 5 jours) se limitent donc à une sélection d'un petit nombre de sujets parmi la liste cidessus.

**AKDAB** 

## *Moyens pédagogiques*

Le support de formation comporte plus de 1200 pages en anglais, et est régulièrement mis à jour pour suivre les évolutions de Qt.

### Formations en présentiel

Le support de formation est projeté sur écran au moyen d'un vidéo-projecteur. Une copie imprimée du support de formation est remise à chaque participant.

Une clé USB est remise à chaque participant, avec les points de départ pour les travaux pratiques, leurs corrigés, et le code des exemples présentés pendant la formation. Chaque participant peut utiliser son propre ordinateur, ou prévoir au minimum un ordinateur pour deux participants, lors de formations sur site client.

### Formations à distance

Le support de formation est envoyé en PDF nominatif, par mail, à chaque participant. Ce même support est diffusé via un partage d'écran durant la formation.

Les points de départ pour les travaux pratiques, leurs corrigés, et le code des exemples présentés pendant la formation, sont eux aussi envoyés par mail, à chaque participant, avant le début de la formation.

L'outil gratuit Zoom est utilisé pour la visio-conférence pendant toute la formation. Les participants reçoivent dans leur convocation par mail le lien zoom qui permet de rejoindre la visio-conférence. En cas de soucis technique avec Zoom, le mail de convocation indique aussi comme utiliser un tchat (indépendant de Zoom) pour communiquer avec le formateur. Si cette solution ne fonctionnait pas non plus, les participants peuvent appeler le standard KDAB (04 90 84 08 53) afin d'être mis en relation avec un ingénieur en informatique expérimenté avec l'utilisation de Zoom pour obtenir de l'aide.

Lors des travaux pratiques, le formateur crée des salles virtuelles séparées avec 2 à 3 participants par salle, pour un travail en groupe sur les exercices. Le formateur fait régulièrement le tour des salles virtuelles pour aider les groupes. Le temps nécessaire à la réalisation de ces travaux est donc inclus dans la durée de la formation (pas de travail à effectuer le soir).

### *Résultats*

A l'issue de la formation, les participants seront capables d'appliquer leur nouvelle compréhension des principes de Qt et leur nouveau savoir-faire pour le développement d'applications basées sur Qt.

## *Évaluation*

Une évaluation écrite faite dans la dernière demi-journée permettra d'établir le niveau en développement Qt des participants à la formation.

Après l'examen individuel, les questions et les bonnes réponses sont présentées en séance pour débattre avec les participants. Le résultat individuel de chaque participant lui est indiqué à l'issue de la formation.

### Formations à distance

Le questionnaire est envoyé par mail aux participants au moment de l'évaluation (environ une heure avant la fin de la formation). Les participants renvoient par mail le questionnaire rempli.

## *Suivi après la formation*

Il est possible de compléter la formation par une formation avancée sur le débogage et profilage, sur l'OpenGL, ou sur le QML (3 jours chacune). Il est aussi possible de commander une assistance au développement (conseils, débogage, ...) auprès de KDAB (France).

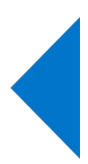